| Name: | Partner:                           |
|-------|------------------------------------|
|       | Python Activity 21b: List Aliasing |

## **Learning Objectives**

Students will be able to:

#### Content:

- Define what *aliasing* is
- Predict how modifying a list will change the values of its *aliases*
- Explain why creating *aliases* is not the same as creating *copies* of objects

#### Process:

a.

- Write code that creates aliases of mutable objects
- Write code that creates *copies* of mutable objects

### **Prior Knowledge**

Python concepts: identity vs. value, mutability, lists, strings, boolean operators

## **Critical Thinking Questions:**

Examine the sample interactive python interaction and diagram:

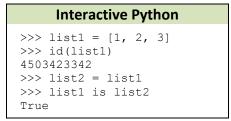

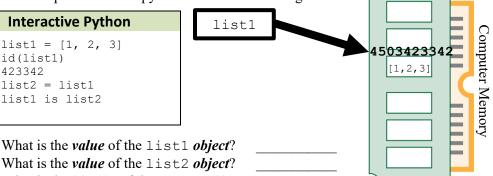

- What is the *identity* of the list1 *object*? b. What is the *identity* of the list2 *object*?
- Draw list2 in the diagram above with the arrow pointing to memory and its value. c.
- 2. Examine the following interaction, which continues from the previous example:

| Continued |       |    |     |  |  |  |
|-----------|-------|----|-----|--|--|--|
| >>>       | list1 | += | [4] |  |  |  |

- Modify the diagram in Question 1 to reflect the change in this new code. a.
- According to the diagram: b.

Did list1's *identity* change? Did list1's *value* change? Did list2's *identity* change? Did list2's *value* change?

- What is now stored at the 4503423342 *memory address*? c.
- If we executed the following line, what would be stored at list1? d.

list2 += [["hi", "bye"]]

**FYI:** If multiple variable names are pointing to the same place in memory, this is known as *aliasing*. If that object is *mutable* then any changes to the value through one variable name, will impact all variables pointing to that same address! This **does not** make a copy of the mutable object!

3. Observe the following interaction in interactive python:

```
>>> list1 = [1, 2, 3]
>>> list2 = list1
>>> my_lst = [1, 2, 3]
>>> my_lst == list1 == list2
True
>>> my_lst is list1
```

- a. Why does the my\_lst == list1 == list2 line return its boolean value?
- b. What might the list2 = list1 line do?

\_\_\_\_\_\_

How might this affect the *memory address* of list2?

\_\_\_\_\_

c. What does the  $my_lst = [1, 2, 3]$  line do?

\_\_\_\_\_\_

How might that line affect the *memory address* of my\_lst?

- d. What might be the output of my lst is list1?
- 4. Observe the following interactions in interactive python:

```
>>> list1 = [1, 2, 3]
>>> list3 = list1[:]
>>> list3
[1, 2, 3]
>>> list3 is list1
False
```

```
>>> list4 = [ele for ele in list1]
>>> list4
[1, 2, 3]
>>> list4 is list1
False
```

a. Does list1 == list3 == list4?

b. Do list1 and list3 point to the same memory address? What about list4?

c. After all this code is executed, if we entered list1+=[4], what would be the value of list3? list4?

• d. What does the list3 = list1[:] line do?

\_\_\_\_\_

# **Application Questions: Use the Python Interpreter to check your work**

1. Observe the following interaction in interactive python:

```
>>> nums = [23, 19]
>>> words = ["hello", "world"]
>>> mixed = [12, nums, "nice", words]
```

Draw the three lists in a diagram, pointing to their places in memory: a.

If we executed the line print (mixed), what would be displayed? b.

If we executed the line words.append("sky"), what is stored at mixed?

d. If we executed the line mixed[1].append(27): What is stored at nums?

What is stored at mixed?